**by Marcio "pimps" Almeida**

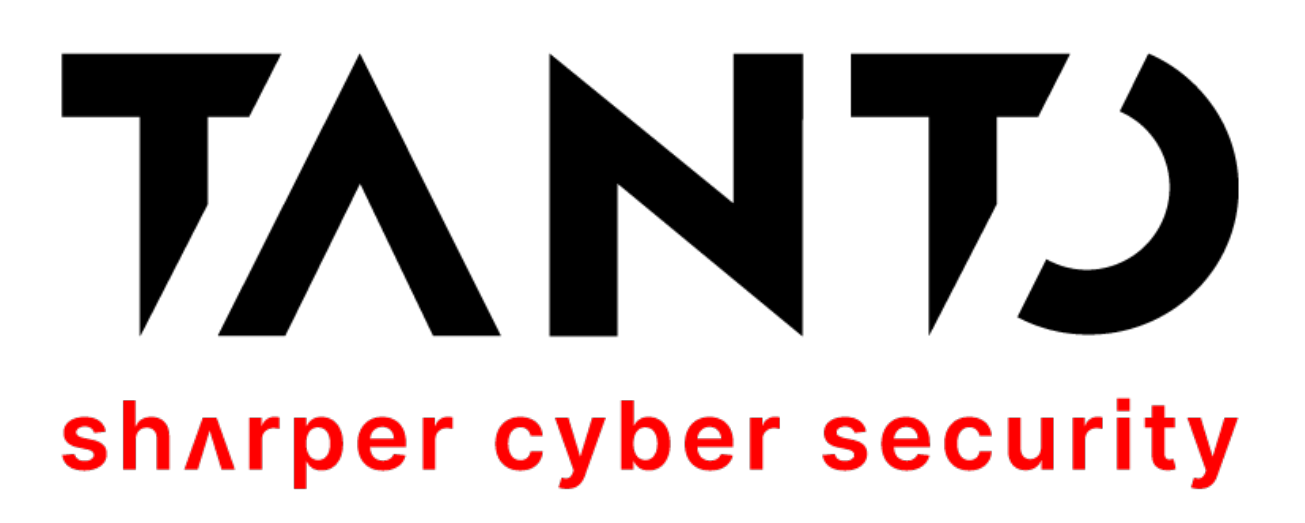

# **DOOMPDF From HTML Injection to RCE**

# **\$ whoami**

- Director & Co-Founder at Tanto Security [\(https://tantosec.com\)](https://tantosec.com)
- CTF Player (TheGoonies) [\(https://thegoonies.github.io](https://thegoonies.github.io))
- Bug Hunter (when I have the patience, 0-days and time to do that)

- Twitter: @marcioalm [\(https://twitter.com/marcioalm\)](https://twitter.com/marcioalm)
- Github: pimps [\(https://github.com/pimps](https://github.com/pimps))
- Linkedin: marcioalmeida ([https://linkedin.com/in/marcioalmeida\)](https://linkedin.com/in/marcioalmeida)

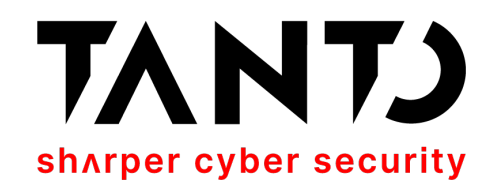

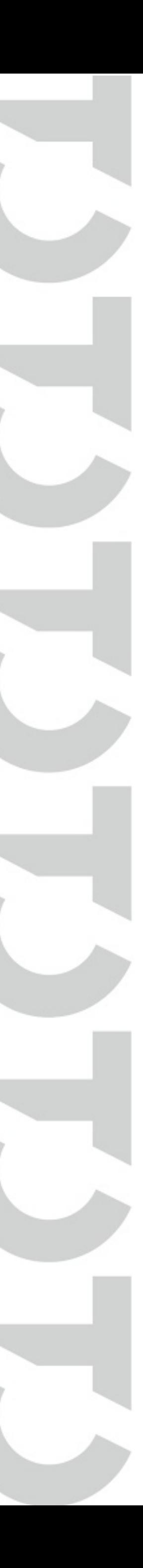

# **Agenda**

- Introduction to PHP Deserialisation
- Introduction to Phar Metadata Deserialisation
- Introduction to Polyglot Files
- Past Vulnerabilities on DOMPDF
- The *0-day* Vulnerability (CVE-2022-41343)
- PoC||GTFO

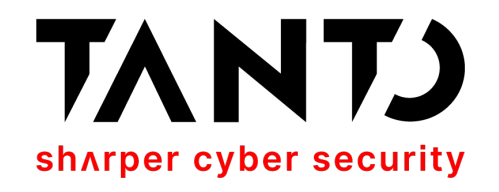

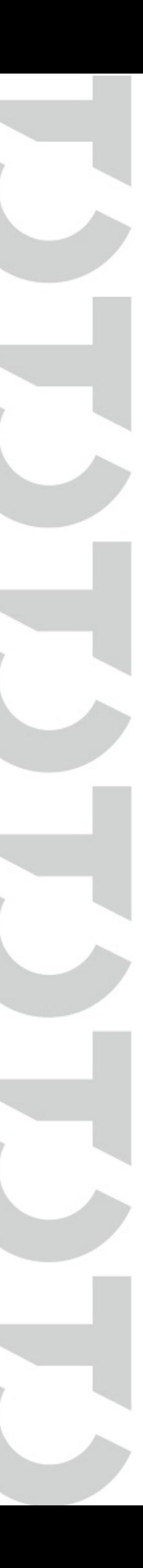

# **How Serialisation Works in PHP?**

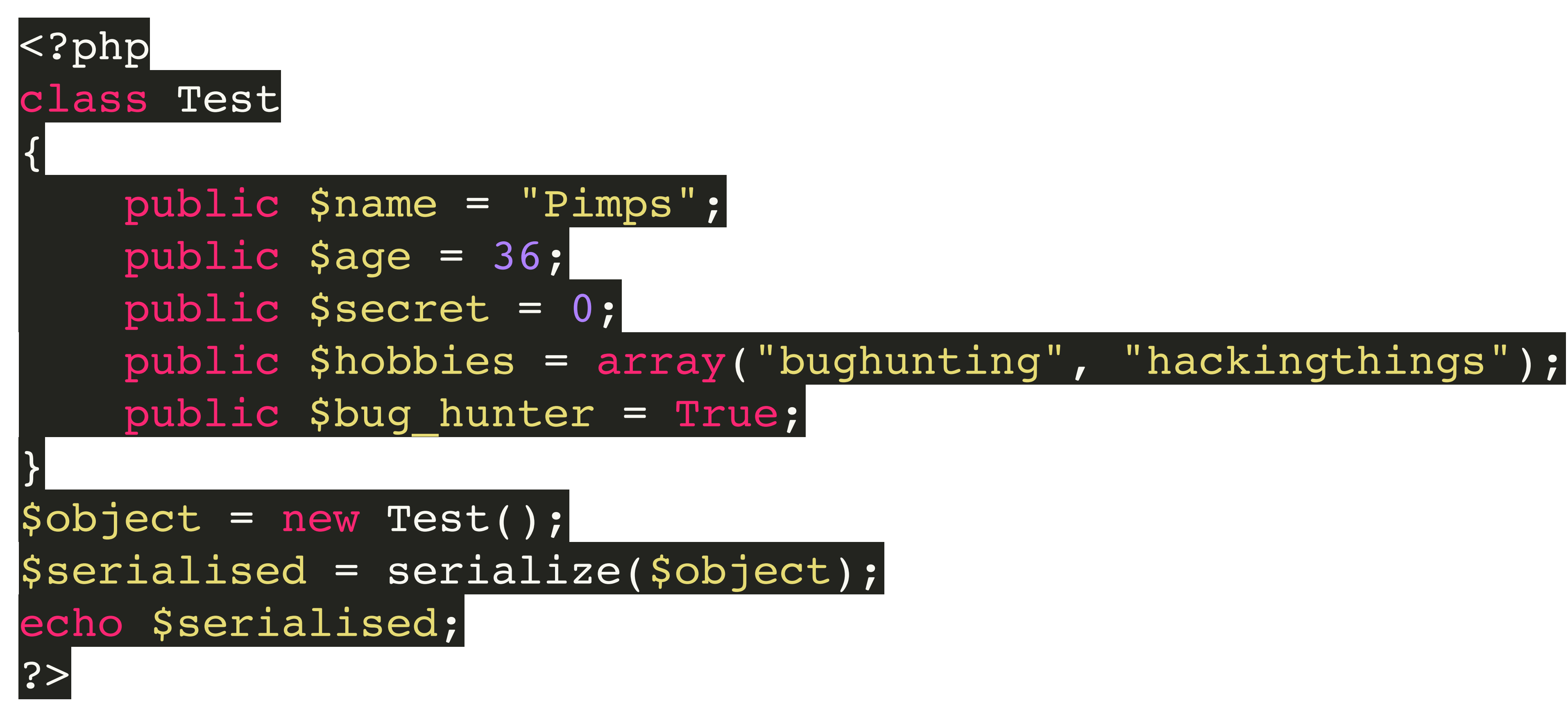

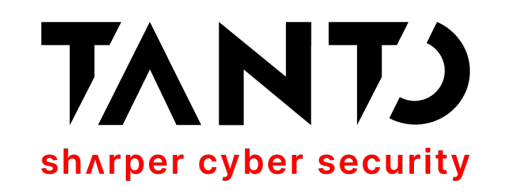

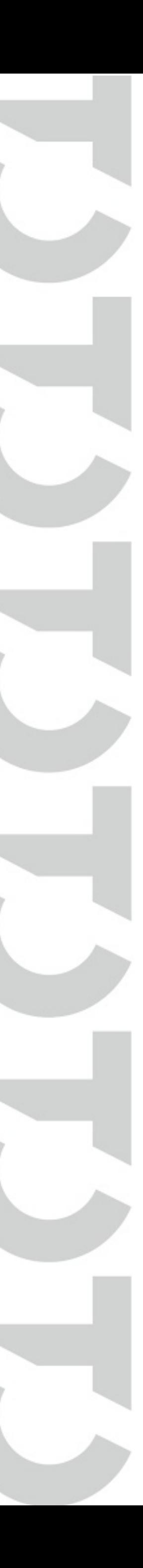

# **Serialised Structure**

php Test.php O:4:"Test":5:{s:4:"name";s:5:"Pimps";s:3:"age";i:36;s:6:"secret";i:0;s:7:"hobbies";a:2:  $\{i:0; s:10: "bughunting"; i:1; s:13: "hackingthings"; s:10: "bug Hunter"; b:1; \}$ 

- **• O:Length of Object name :"Class Name":Number of Properties in Class: {Properties}** - O:4:"Test":5
- •**{ data }** Denotes the data structure of the object with the 5 properties \$name, \$age, \$secret, \$hobbies, \$bug hunter
- **• s:Length of the String:"String Value";** s:4:"name";s:5:"Pimps";
- **•i:Integer;** s:3:"age";i:36;
- **•i:Integer;** s:6:"secret";i:0;
- **• a:Number of Elements:{Elements}** a:2:{i:0;s:10:" bughunting";i:1;s:13:"hackingthings";}
- **• b:boolean;** s:10:"bug\_hunter";b:1;

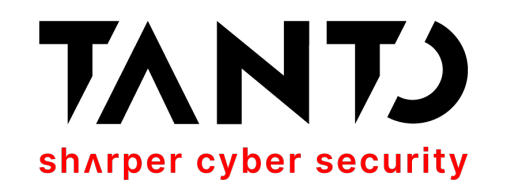

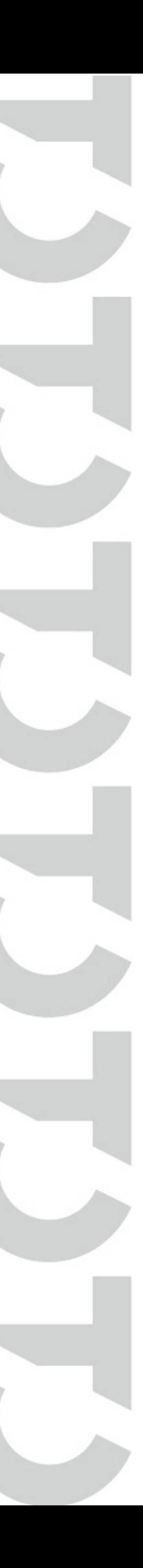

# **How Deserialisation Works on PHP**

% php Deserialise.php object(**\_\_PHP\_Incomplete\_Class**)#1 (6) { ["\_\_PHP\_Incomplete\_Class\_Name"]=> string(4) "Test"  $\lceil$ "name"]=> string(5) "Pimps"  $\lceil$ "age"]=> int(36) ["secret"]=> int(0) ["hobbies"]=> array $(2)$  {  $[0]=>$  string(10) "bughunting"  $[1]=>$  string(13) "hackingthings" } ["bug\_hunter"]=> bool(true) }

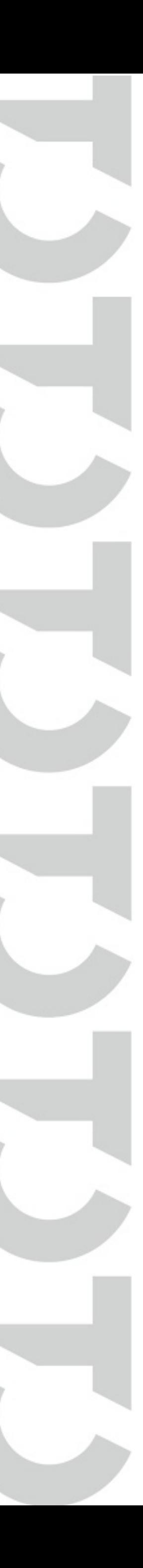

#### <?php \$object = 'O:4:"Test":5: {s:4:"name";s:5:"Pimps";s:3:"age";i:36 ;s:6:"secret";i:0;s:7:"hobbies";a:2: {i:0;s:10:"bughunting";i:1;s:13:"hacki ngthings"; }s:10:"bug hunter"; b:1; }'; \$unserialized = unserialize(\$object); echo var dump(\$unserialized); ?>

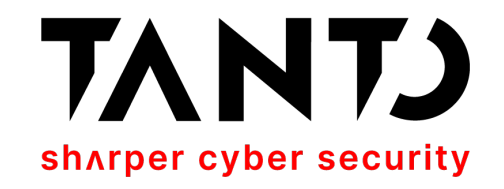

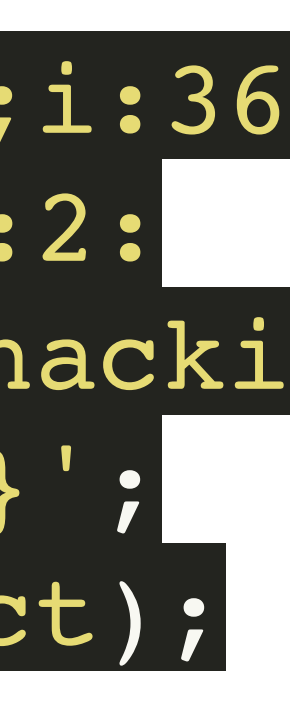

#### **PHP Magic Methods Most useful for exploitation**

- toString() Invoked when object is converted to a string. (by echo for example) destruct() - Invoked when an object is deleted. When no reference to the deserialised object instance exists, \_\_destruct() is called.
- 
- wakeup() Invoked when an object is unserialised. automatically called upon object deserialisation.
- call() will be called if the object attempts to call an inexistent function

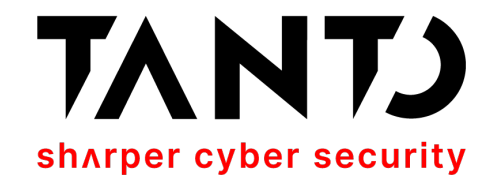

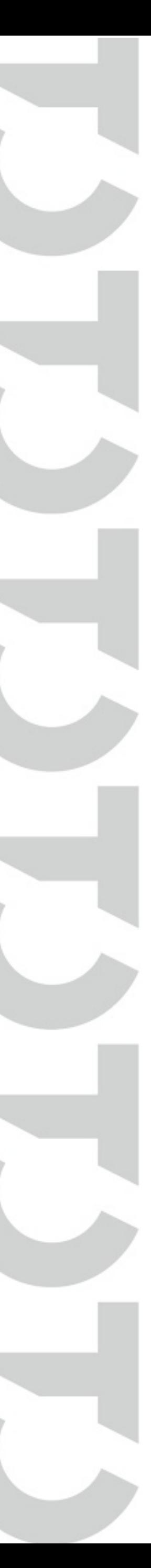

### **Example of a Deserialisation Gadget (Dompdf) Delete any arbitrary file**

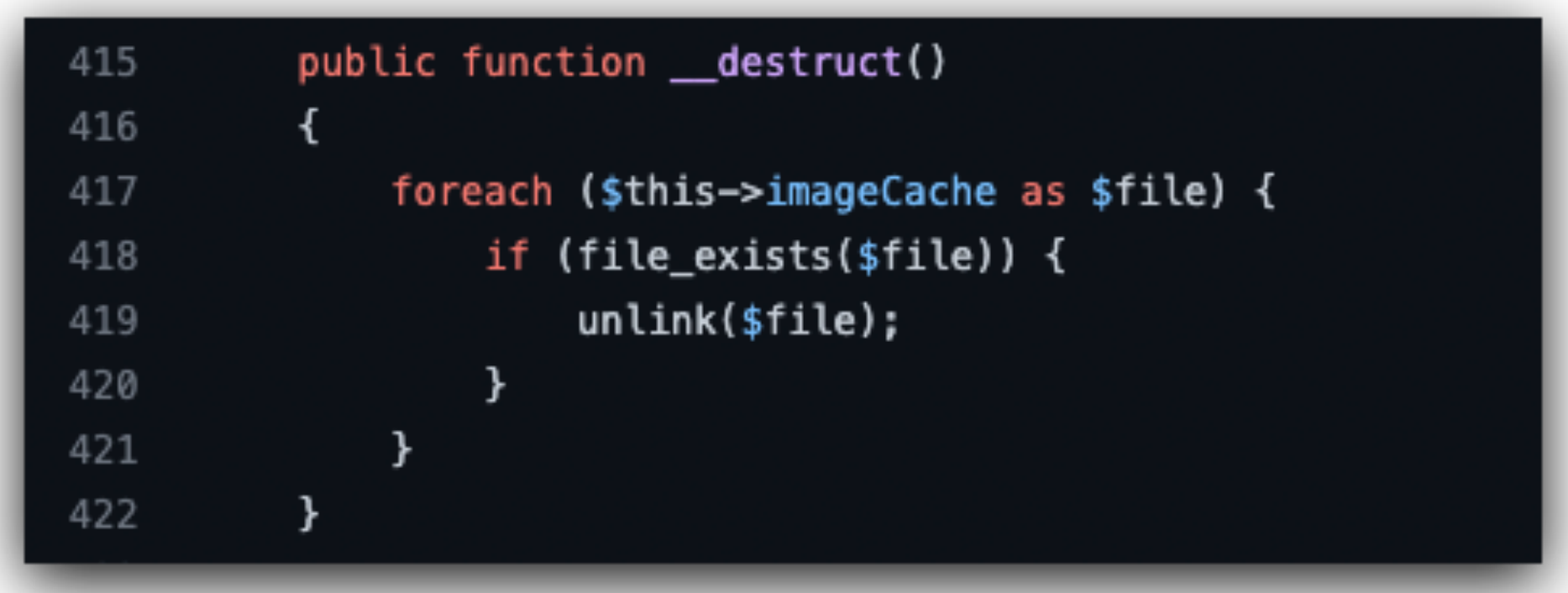

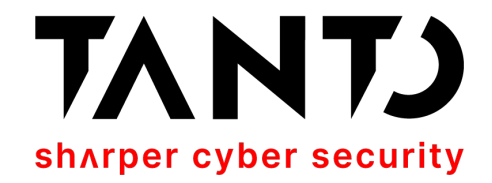

```
gadgetchains \geq Dompdf \geq FD \geq 1 \geq \blacksquare gadgets.php
       <?php
       namespace Dompdf;
       class Cpdf
            public $imageCache = [];
  8
            public function __construct($remote_path) {
  9
                array_push($this->imageCache, $remote_path);
 10
 11
 1213
```
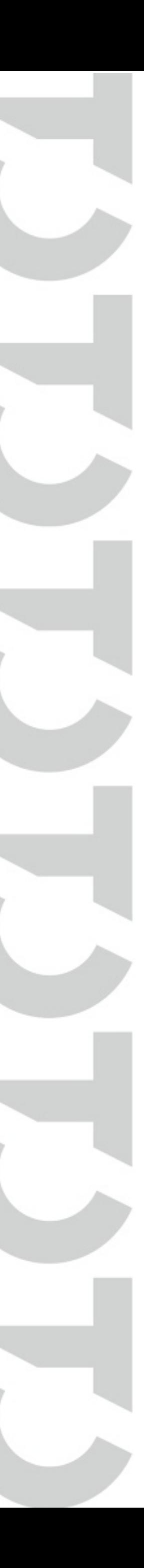

### **Other PHP Magic Methods That can potentially be useful…**

- set() called if the object try to access inexistent class variables
- isset()
- invoke()
- unset()
- set state()
- •\_\_callStatic()
- sleep() called when an object is serialized (with serialize)
- •\_\_clone()
- get() called if the object try to access inexistent class variables
- debugInfo()
- construct() Invoked when an object is created (constructor)

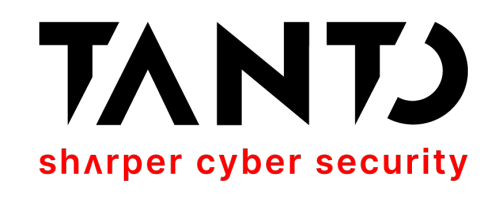

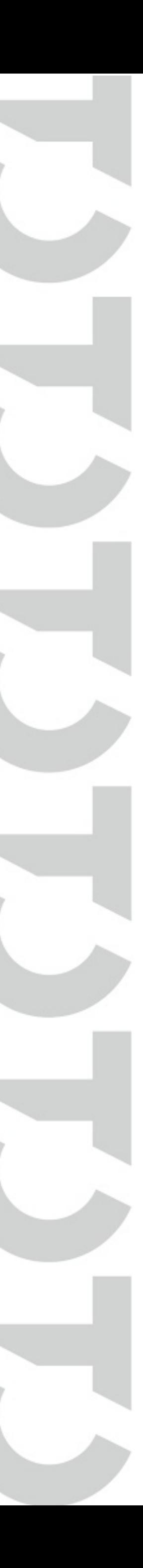

# **Phar File Format**

- Phar (PHP Archive) files can be used to package PHP applications and PHP libraries into one archive file.
- Phar files contain metadata about the files in the archive. This metadata is stored in a **serialised** format
- Phar files can be called using the following URI: **phar://path/to/phar##innerfile**
- The \*.phar extension isn't checked when used in a phar:// stream, and PHP scans the file for the stub signature, making it a good candidate for polyglot file attacks… (More about that in a minute)
- By design, the Phar's serialised metadata automatically gets unserialised! (this behaviour changed on PHP 8.0+)

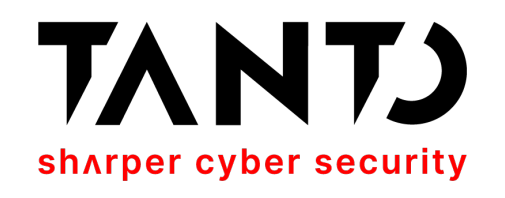

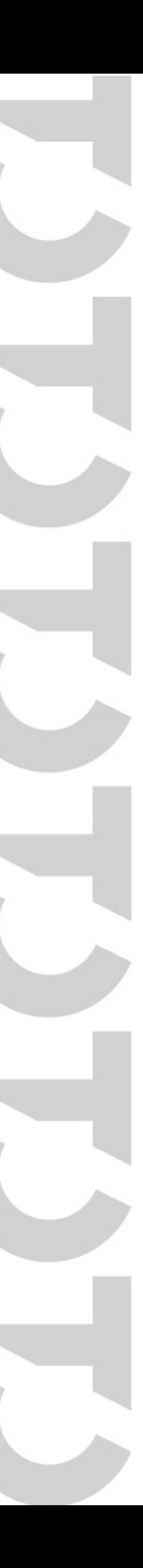

### The Structure of a PHAR archive stub/manifest/contents/signature

#### **Phar file stub**

A Phar's stub is a simple PHP file. The smallest possible stub follows:

<?php \_\_HALT\_COMPILER();

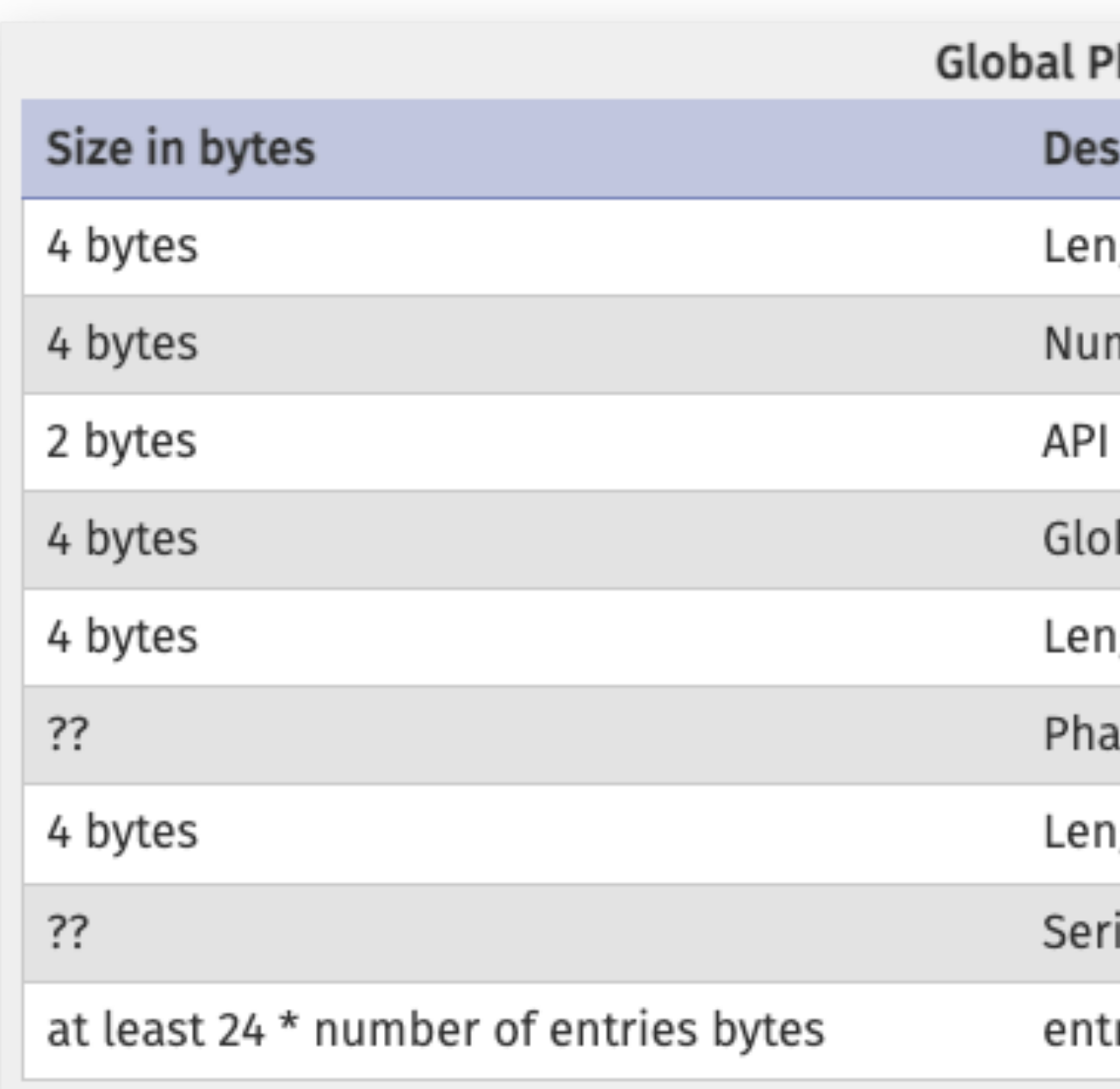

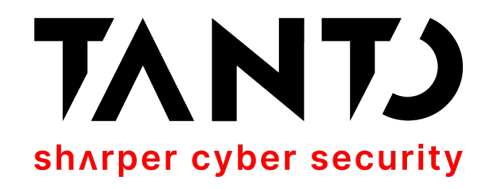

har manifest format

cription

igth of manifest in bytes (1 MB limit)

mber of files in the Phar

version of the Phar manifest (currently 1.0.0)

bal Phar bitmapped flags

igth of Phar alias

r alias (length based on previous)

ıgth of Phar metadata (0 for none)

ialized Phar Meta-data, stored in serialize() format

ries for each file:

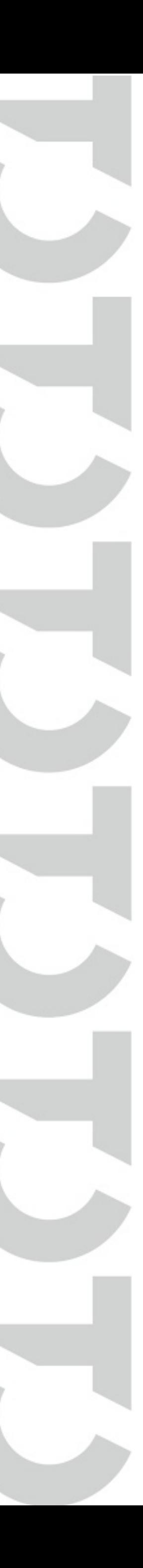

# **Phar Deserialisation**

Orange Tsai (Independently). Orange made a CTF challenge debuting this technique on HitconCTF 2017 that was named baby^h-master-php-2017,

- Published by Sam Thomas (Blackhat 2018) but initially discovered by it got 0 solves during the event.
- This technique abuses the fact that the metadata of a phar archive is a stream parsing.
- simply accessing it via phar:// (This is a big deal!).

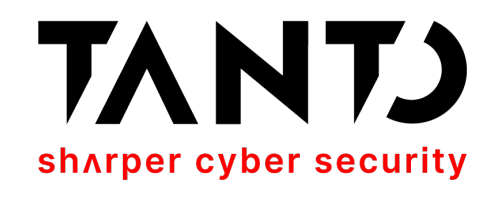

serialised PHP object and it is automatically deserialised by the phar://

• As such an attacker could perform PHP object injection **without** the need of a vulnerable unserialize() function by uploading a phar file to disk and

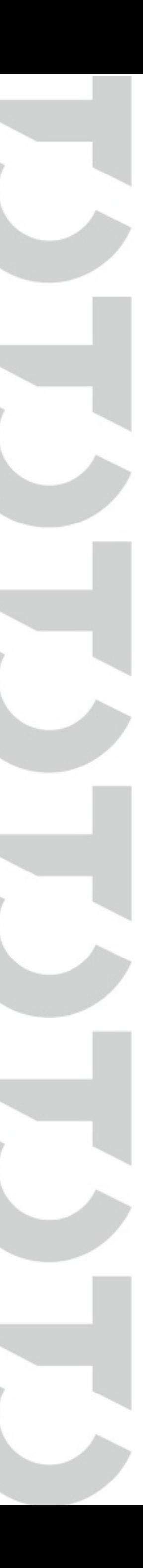

# **Requirements for Phar Deserialisation**

• The ability to upload a malicious PHAR file to the target system and the path to the file

• An application with a well known gadget chain to be loaded (ex: monolog, laravel, etc)

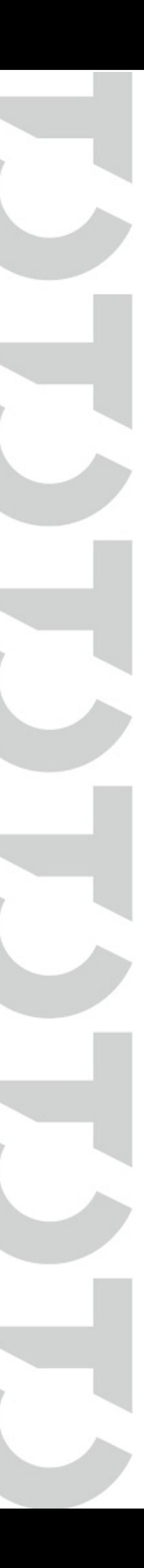

- to be known.
- 
- Attacker control to any of the following system functions to invoke with phar://

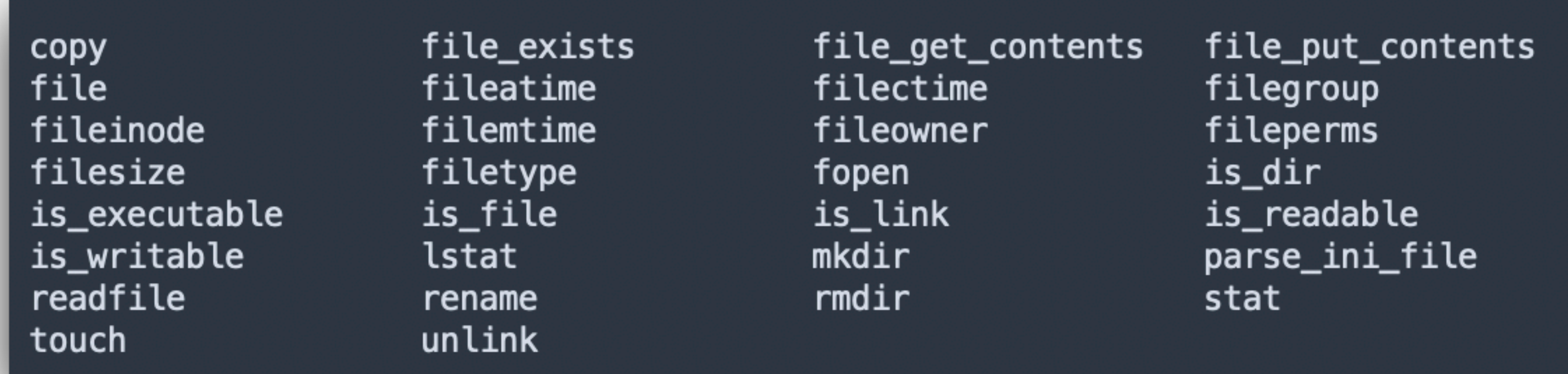

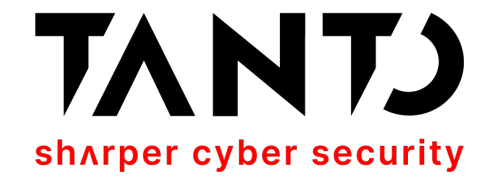

# **How to create a malicious PHAR archive**

#### <?php

// create the deserialisation payload \$payload = new MyMaliciousPHPObject(); \$payload->setSomeAttribute('somethingMalicious');

create a new Phar archive @unlink("payload.phar"); \$phar = new Phar('payload.phar'); \$phar->startBuffering(); \$phar->addFromString('test.txt', 'text');

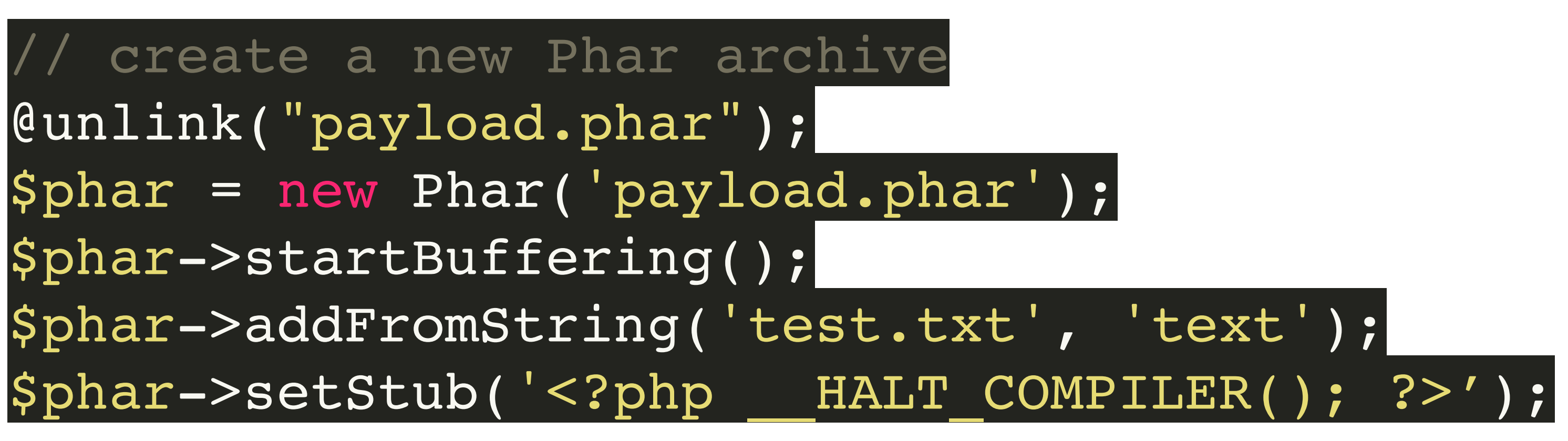

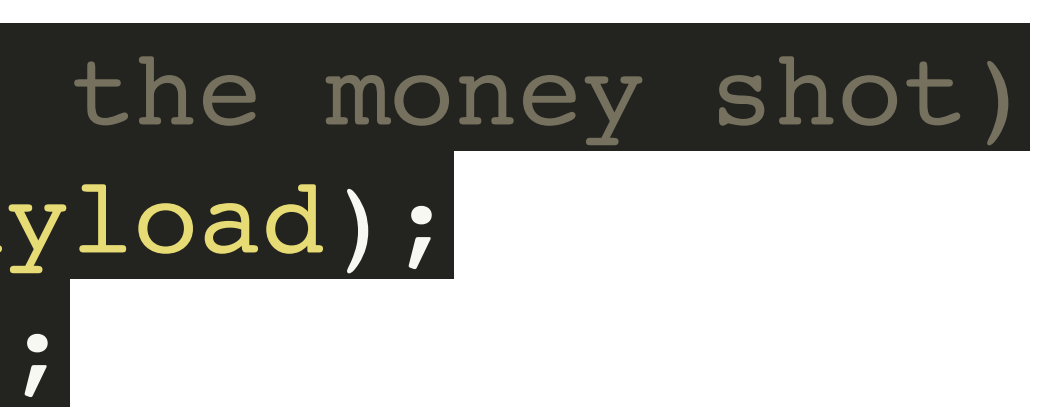

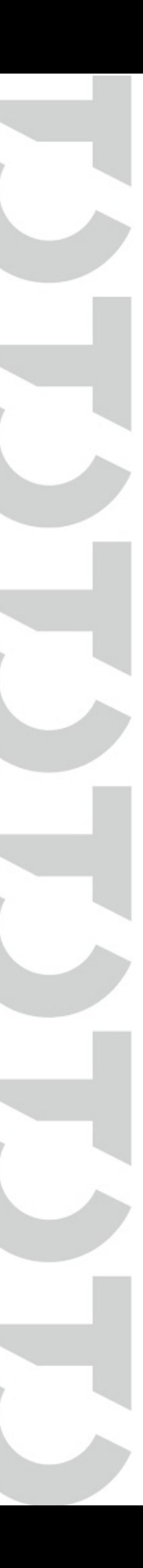

//set payload (here is the money shot) \$phar->setMetadata(\$payload); \$phar->stopBuffering(); ?>

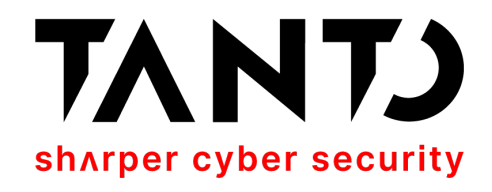

### **Polyglot Files What they are? Where they live? What they eat?**

different file types. For example a PDFTAR is both, a valid PDF and a valid TAR archive containing a valid file structure and headers for both types.

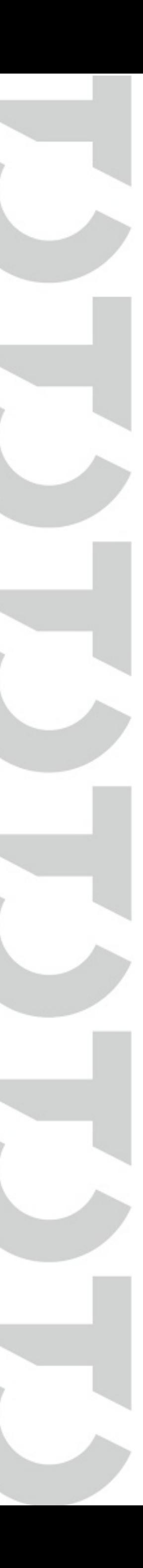

- Polyglots, in a security context, are files that are a valid form of multiple
- Polyglot files are often used to bypass protection based on file types. Often used to bypass upload file filters and validations with one of the polyglot types and use the other type for some kind of shenanigans.
- For Example, a very common type of polyglot file is a Phar-JPEG file where the Phar type is used to carry out PHP injection attacks and the JPEG type used to bypass Image upload and validation on PHP applications.

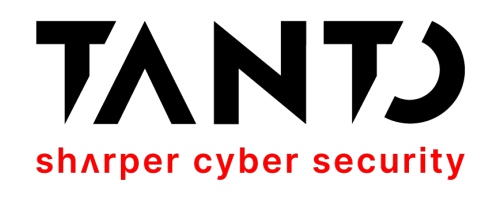

## **PHPGCC - PHP Generic Gadget Chains https://github.com/ambionics/phpggc**

- Considered as the "YSOSerial" for PHP. PHPGGC is a library of unserialize() payloads along with a command-line program.
- Can be used to generate deserialisation gadgets from known libraries that people have already found.
- It has multiple deserialisation gadgets such as: CodeIgniter4, Doctrine, Drupal7, Guzzle, Laravel, Magento, Monolog, Phalcon, Podio, Slim, SwiftMailer, Symfony, WordPress, Yii, ZendFramework… etc etc etc…
- Full support to PHAR Deserialisation and generation of PHAR archives and some PHAR polyglots ;-)

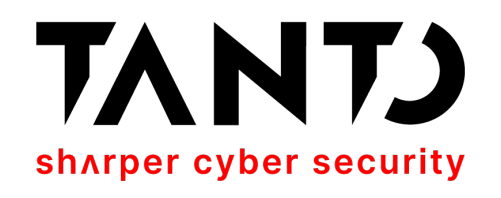

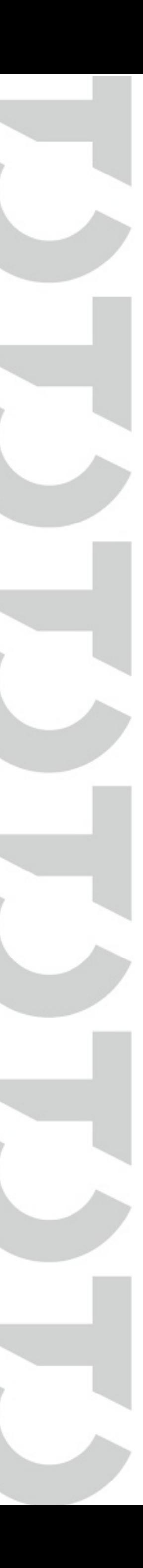

# **Past Vulnerabilities on DomPDF**

- **• CVE-2022-28368 RCE via Remote CSS Font Cache Installation (by Positive Security) patched v1.2.1**
- CVE-2021-3902 Improper Restriction of XML External Entity Reference (by Haxatron via Huntr.dev) patched v2.0.0
- **• CVE-2021-3838 Deserialization of Untrusted Data (by Haxatron via Huntr.dev) patched v2.0.0**
- CVE-2022-2400 External Control of File Name or Path (by Haxatron via Huntr.dev) patched v2.0.0
- CVE-2022-0085 Server-Side Request Forgery (by Haxatron via Huntr.dev) patched v2.0.0

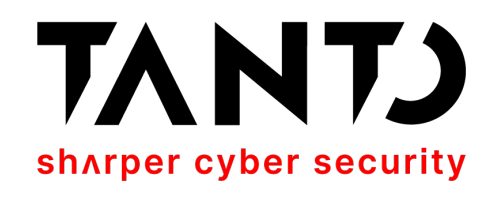

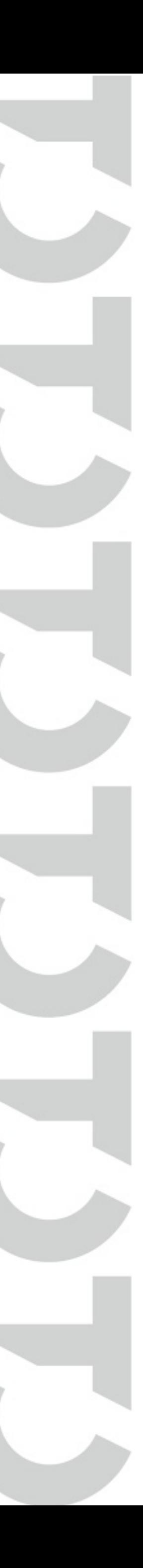

### **CVE-2022-28368 - RCE via Remote CSS Font Installation Published by Positive Security**

• Positive Security identified that when **\$isRemoteEnabled=true**, DomPdf

#### • Those cached fonts are stored into **/vendor/dompdf/dompdf/lib/fonts/** directory with the format: **[font\_name]\_[font\_weight]\_[md5(src:url)].[ext]**

- can access remote font files and cache those files in disk using the extension of the arbitrary font file.
- 
- **comment** or **copyright** field (those are font properties) containing a malicious PHP code to achieve RCE.

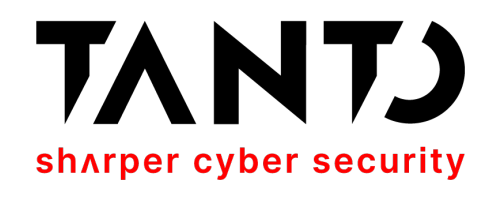

• If the font cache directory is exposed to the internet, attackers can achieve remote code execution creating a valid font with the extension .php and a

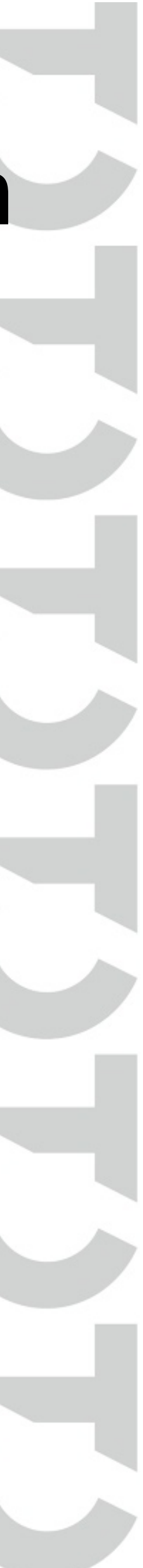

#### Lets have a look into the patch to CVE-2022-28368

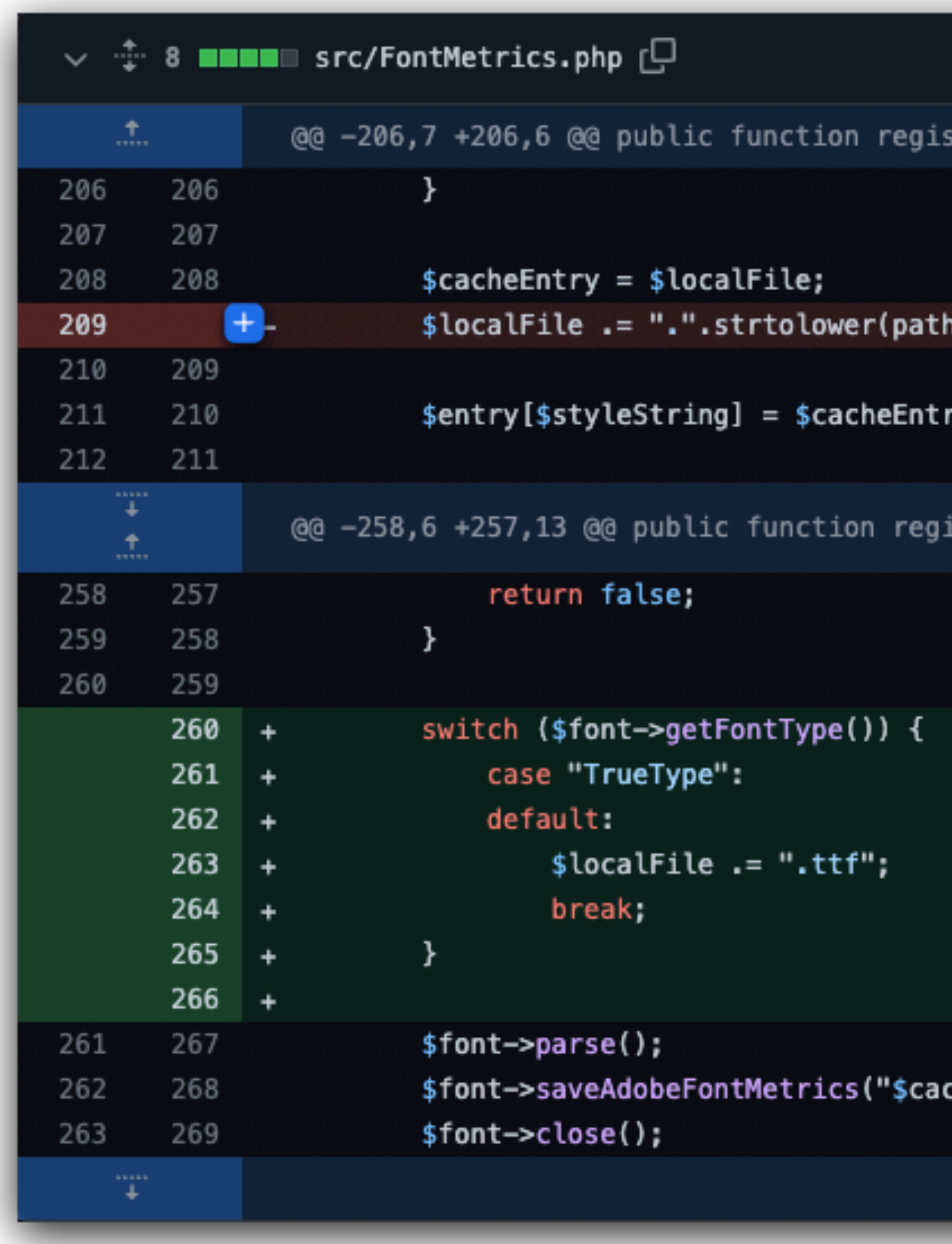

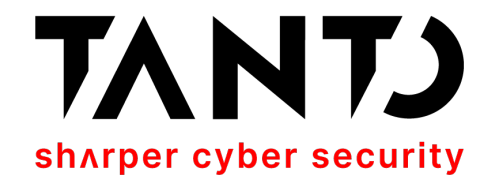

terFont(\$style, \$remoteFile, \$context = null)

ninfo(parse\_url(\$remoteFile, PHP\_URL\_PATH), PATHINFO\_EXTENSION));

у;

isterFont(\$style, \$remoteFile, \$context = null)

cheEntry.ufm");

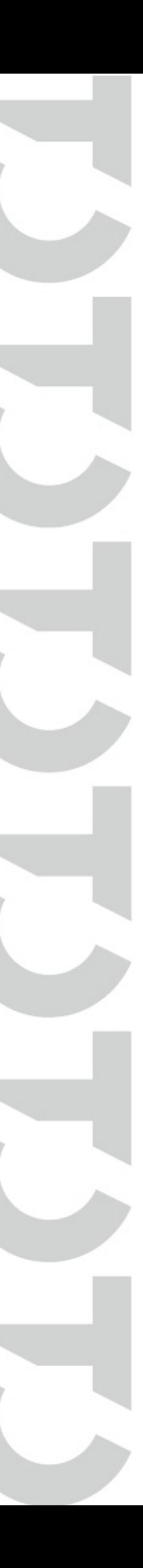

# **Conclusions from the Patch (v1.2.1)**

• It doesn't address the fact that arbitrary contents can still be present on the font file. So, in theory a polyglot font would still be a valid font…

- to achieve RCE… interesting… is that so huh!?
- What we can conclude from this patch:
	- The main vulnerability was patched... cool... but...
	-
	- with a predictable filename. So, the arbitrary file upload still exists!
	- Everyone is thinking the same as me now!?!? So… **What if…**

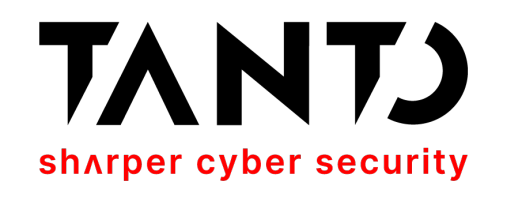

• It now forces the cached font to have the extension .ttf fixing the possibility

• It doesn't address the fact that remote files are still being saved to disk

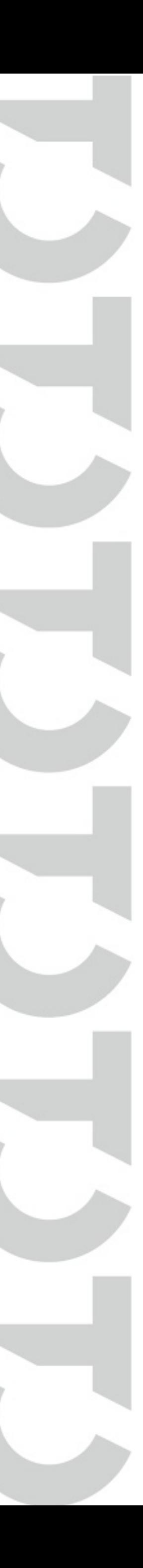

# **Using a Phar-TrueType Polyglot could work?**

- In short **YES**! It's possible to use the same vector on v1.2.1 but using Phar deserialisation instead!
- If **\$isRemoteEnabled=true** we can use the **registerFont()** method to write a Polyglot TrueType Font + Phar to disk and simply invoke that file with:
	- [phar://path/to/vendor/dompdf/dompdf/lib/font/CACHED\\_FILE.ttf](phar://path/to/vendor/dompdf/dompdf/lib/font/CACHED_FILE.ttf)
- We **don't need public access to the vendor directory** to exploit it this way.
- But then… while I was researching this, v2.0.0 was released patching other vulnerabilities… including a protocol whitelist to fix phar:// deserialisation exploitation. What brings us to CVE-2021-3838.

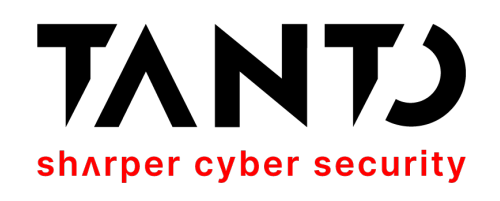

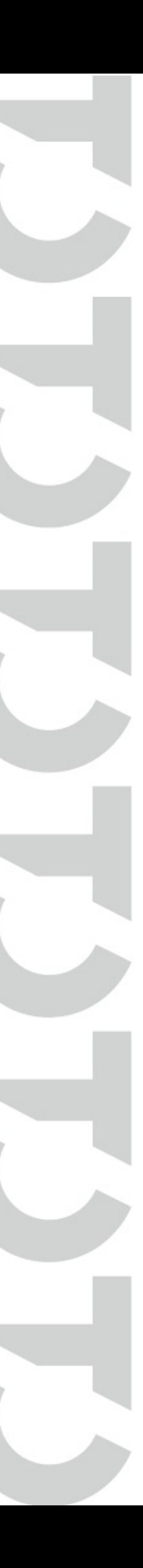

### **CVE-2021-3838 - Deserialization of Untrusted Data**

#### **Published by Haxatron via Hunter.dev (previously reported in 2019 via a GitHub issue)**

• Haxatron reported that Dompdf accepts the phar:// handler in multiple places where URL are allowed to be included in the application. Funny enough, someone else had (a couple months ago).

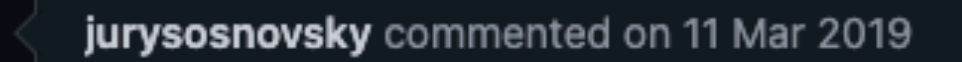

Hello, thank you for this great library, we use it in our projects. At last code security checl vulnerabilities with phar files deserialization. I'm not sure that your library are vulnerable, possible apportunite for the vulnerabilities.

I added check for the "phar://" file, it will throw an exception if someone try to use "phar" For more information about vulnerabilities you could check https://blog.ripstech.com/201

already reported it to them back in 2019 but this issue was only addressed on v2.0.0

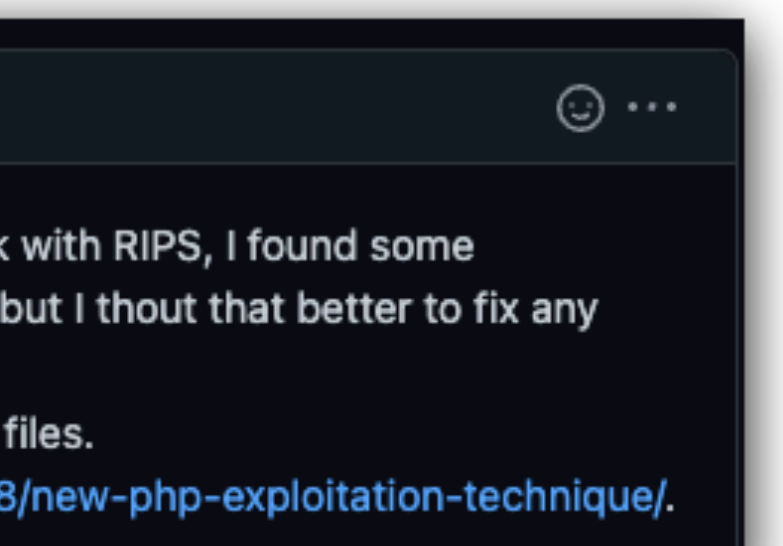

• On Haxatron report he explicitly says that the a vulnerable application using DomPdf would need to to have a upload functionality for this attack to work… **But we already** 

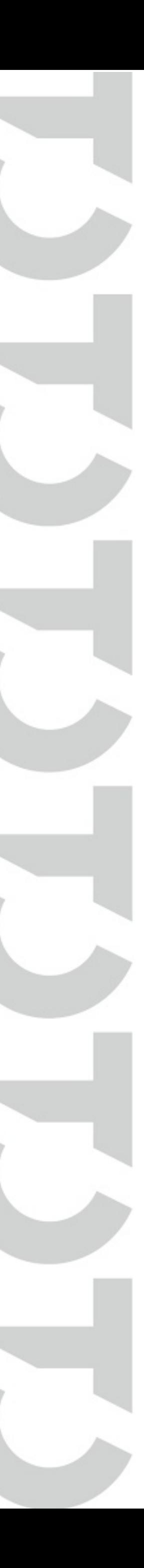

**know that DomPdf can do it for us right!? ;-)**

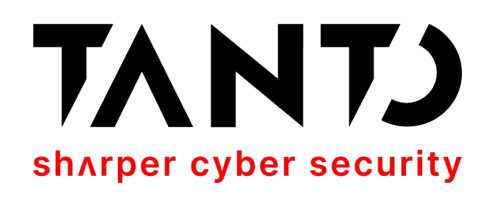

•<br>•

### Let's see how registerFont() on v2.0.0 looks like...

```
// Download the remote file
215
              [sprotocol] = Helpers::explodeurl(sremoteFile);216
             $allowed\_protocols = $this->options->getAllowedProtocols();
217
              if (!array_key_exists($protocol, $allowed_protocols)) {
218
219
220
              \mathcal{F}221
              foreach ($allowed_protocols[$protocol]["rules"] as $rule) {
222
                  [$result, $message] = $rule ($remoteFile);223
                 if ($result !== true) {
224
                      Helpers::record_warnings(E_USER_WARNING, "Error loading $remoteFile: $message", __FILE__, __LINE__);
225
226
                  J.
227
              ł
228
              list($remoteFileContent, $http_response_header) = @Helpers::getFileContent($remoteFile, $context);
229
              if ($remoteFileContent === null) {
230
                  return false;
231
232
              ł
233
              $localTempFile = @tempnam($this->options->get("tempDir"), "dompdf-font-");
234
              file_put_contents($localTempFile, $remoteFileContent);
235
236
              $font = Font:: load($localTempFile);
237
```
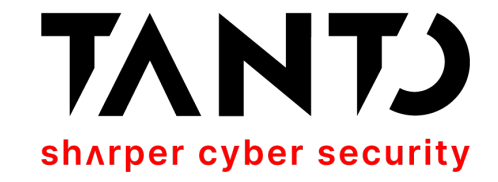

Helpers::record\_warnings(E\_USER\_WARNING, "Permission denied on \$remoteFile. The communication protocol is not supported.", \_FILE\_, \_LINE\_);

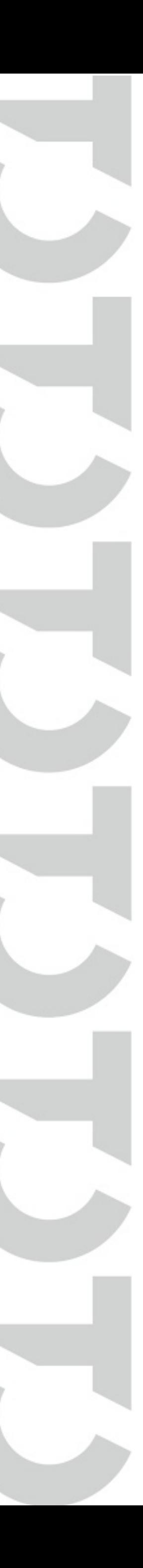

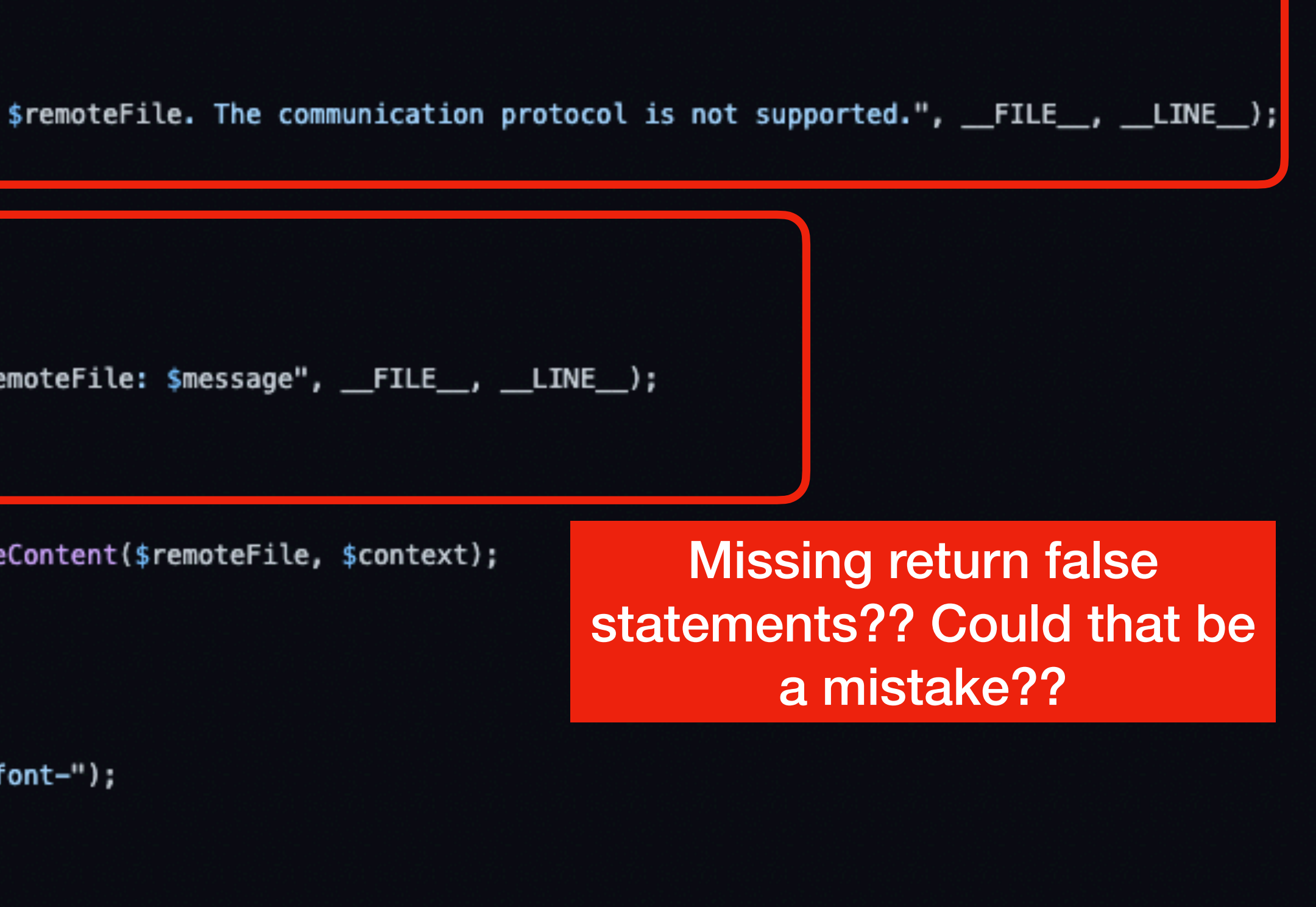

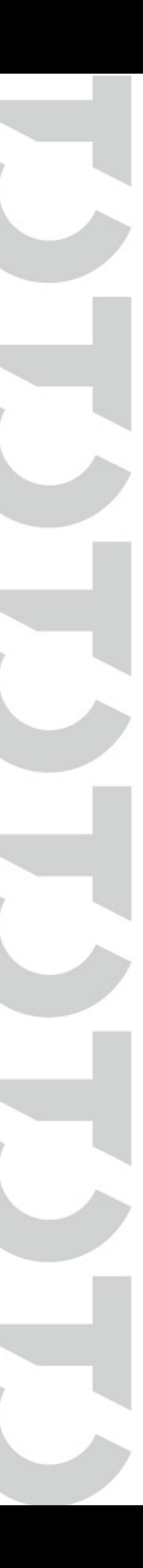

## **Let's see how registerFont() on v2.0.0 looks like…**

```
// Download the remote file
215
216
             [sprotocol] = Helpers::explodeurl(sremoteFile);$allowed\_protocols = $this->options->getAllowedProtocols();
217
             if (!array_key_exists($protocol, $allowed_protocols)) {
218
                 Helpers::record_warnings(E_USER_WARNING, "Permission denied on
219
220
221
             foreach ($allowed_protocols[$protocol]["rules"] as $rule) {
222
                 [$result, $message] = $rule ($remoteFile);223
224
                 if ($result !== true) {
                     Helpers::record_warnings(E_USER_WARNING, "Error loading $re
225
226
227
228
             list($remoteFileContent, $http_response_header) = @Helpers::getFile
229
             if ($remoteFileContent === null) {
230
                 return false;
231
232
              Y
233
234
             $localTempFile = @tempnam($this->options->get("tempDir"), "dompdf-1
             file_put_contents($localTempFile, $remoteFileContent);
235
236
             $font = Font:: load($localTempFile);
237
```
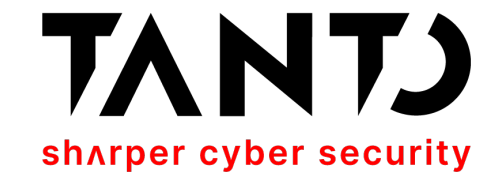

# How Helper::getFileContent() looks like...

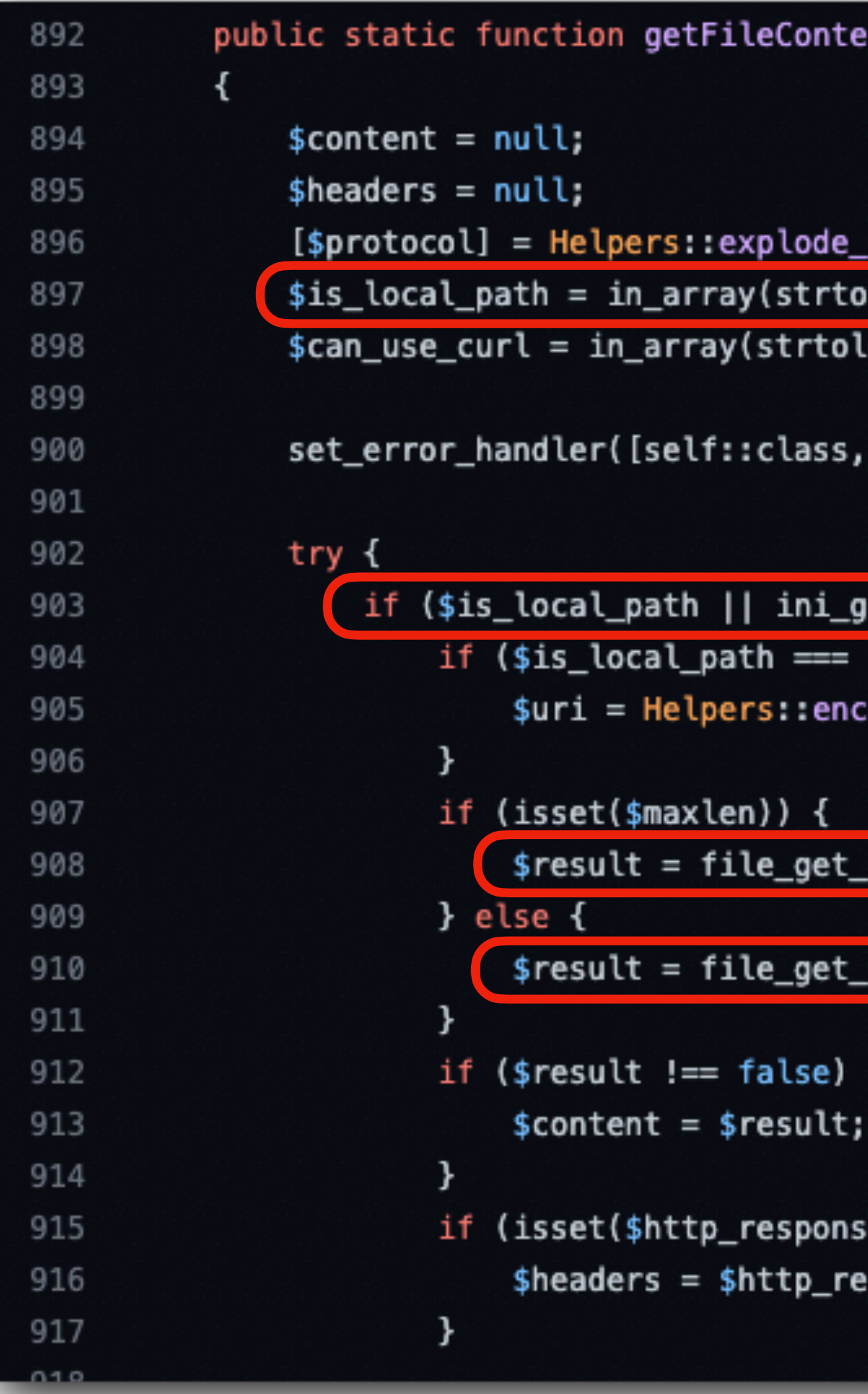

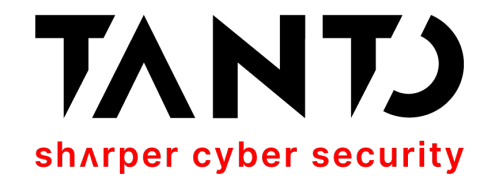

nt(\$uri, \$context = null, \$offset = 0, \$maxlen = null)

url(\$uri);

lower(\$protocol), ["", "file://", "phar://"], true); .ower(\$protocol), ["http://", "https://"], true);

'record\_warnings']);

et('allow\_url\_fopen') || !\$can\_use\_curl) {

false) {

:odeURI(\$uri);

contents(\$uri, false, \$context, \$offset, \$maxlen);

contents(\$uri, false, \$context, \$offset);

We have our trigger for phar://

Bonus: data:// will also work! :-D

e\_header)) {

sponse\_header;

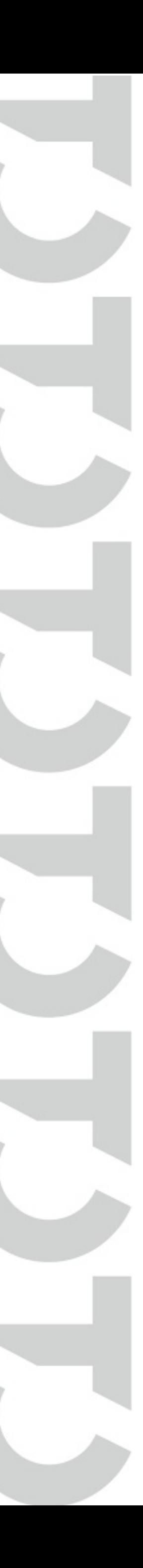

### **CVE-2022-41343 - RCE via Phar Deserialisation Published by Tanto Security**

- The vulnerability uses the same entry point for CVE-2022-28368 since it was poor patched and continues allowing "file upload".
- However, it works with **\$isRemoteEnable=false** (since we can **write our payload to disk using data://**) and exploitation doesn't require public access to the cached fonts directory **/vendor/dompdf/dompdf/lib/fonts/**.
- The Idea is to **write a Polyglot TrueType-Phar** file to the cached fonts directory to bypass font validation and achieve **RCE via the phar://** wrapper.
- Although, to achieve RCE, a Deserialisation Gadget Chain that results in code execution is required. Otherwise, only using Dompdf code, is possible to achieve arbitrary file deletion.

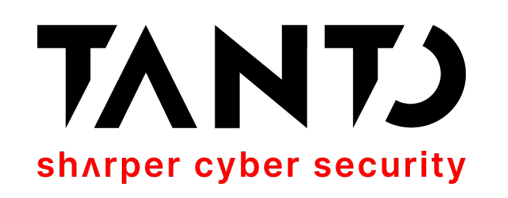

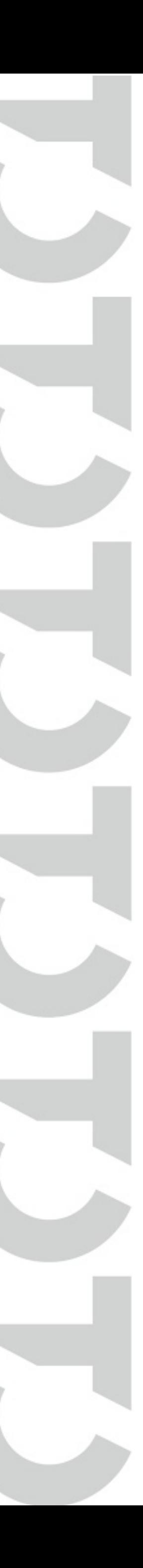

# **Payload for CVE-2022-41343**

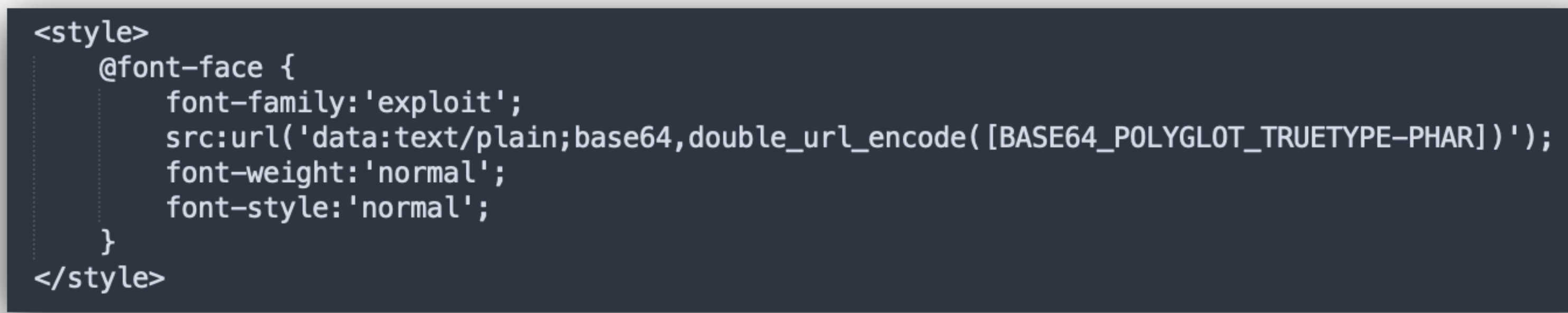

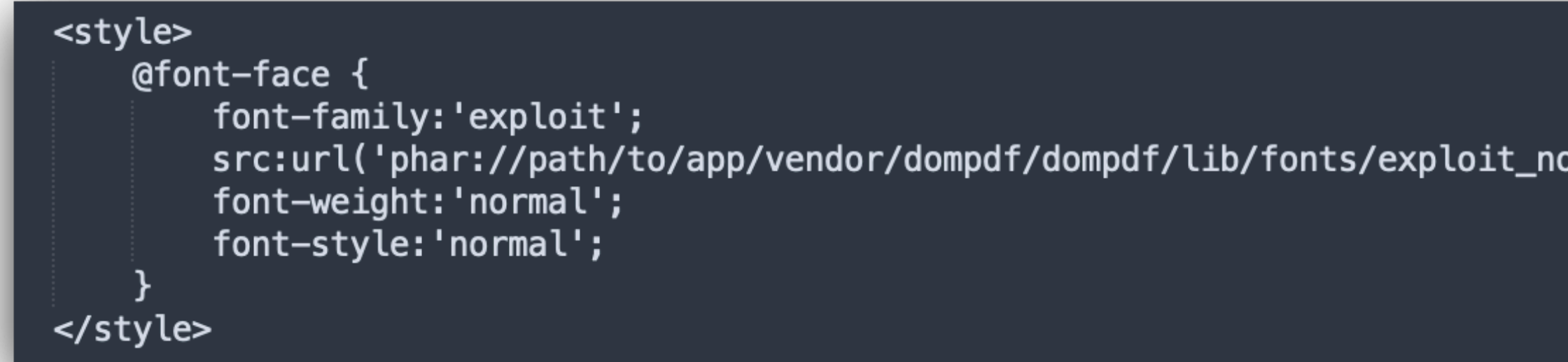

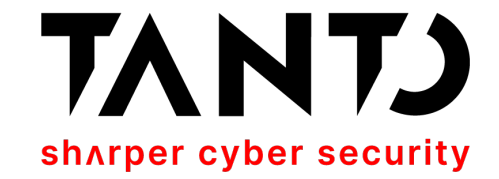

src:url('phar://path/to/app/vendor/dompdf/dompdf/lib/fonts/exploit\_normal\_[md5(data:text/plain;base64,[BASE64\_POLYGLOT\_TRUETYPE-PHAR])].ttf##');

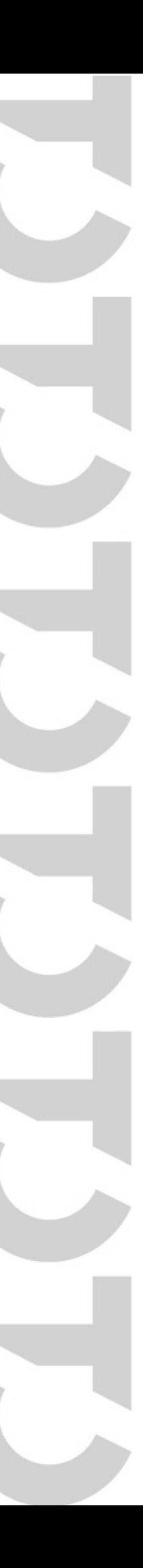

# As the pwn Bible says... PoC||GTFO

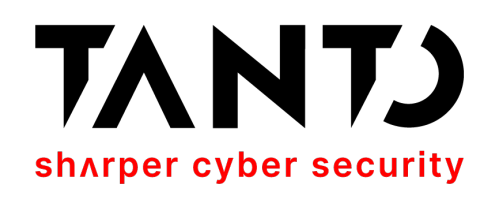

#### $PoC||GTPO$

**Service** 

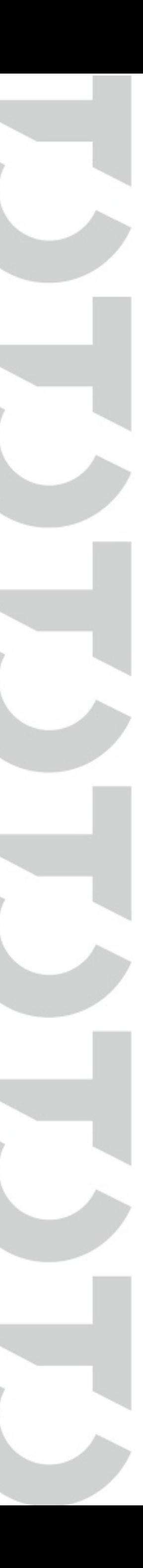